# **DRAFT 2018-07-12 Meeting notes (CR)**

### Date

2018-07-12

### Status of Minutes

### DRAFT

Approved at: << lnsert link to minutes showing approval>>

### Attendees

Voting

- [Andrew Hughes](https://kantarainitiative.org/confluence/pages/viewpage.action?pageId=96437202)
- Jim Pasquale
- Richard Gomer
- Oscar Santolalla Mark Lizar
- 

### Non-Voting

- Tom Jones
- Colin Wallis
- Sylvester Mbagwu • Sal D'Agostino
- 

### Regrets

- John Wunderlich
- Kartik Venkatesh

## Quorum Status

Meeting was quorate

# Voting participants

[Participant Roster \(2016\)](https://kantarainitiative.org/confluence/pages/viewpage.action?pageId=77922671) - Quorum is 5 of 9 as of 2018-07-12

Iain Henderson, Mary Hodder, Harri Honko, Mark Lizar, Jim Pasquale, John Wunderlich, Andrew Hughes, Oscar Santolalla, Richard Gomer

### Discussion Items

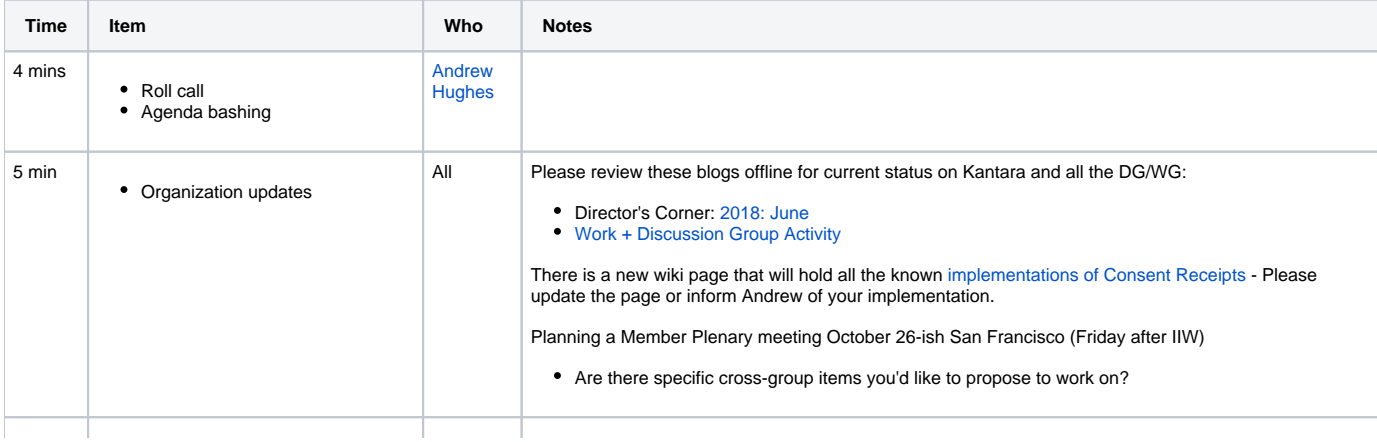

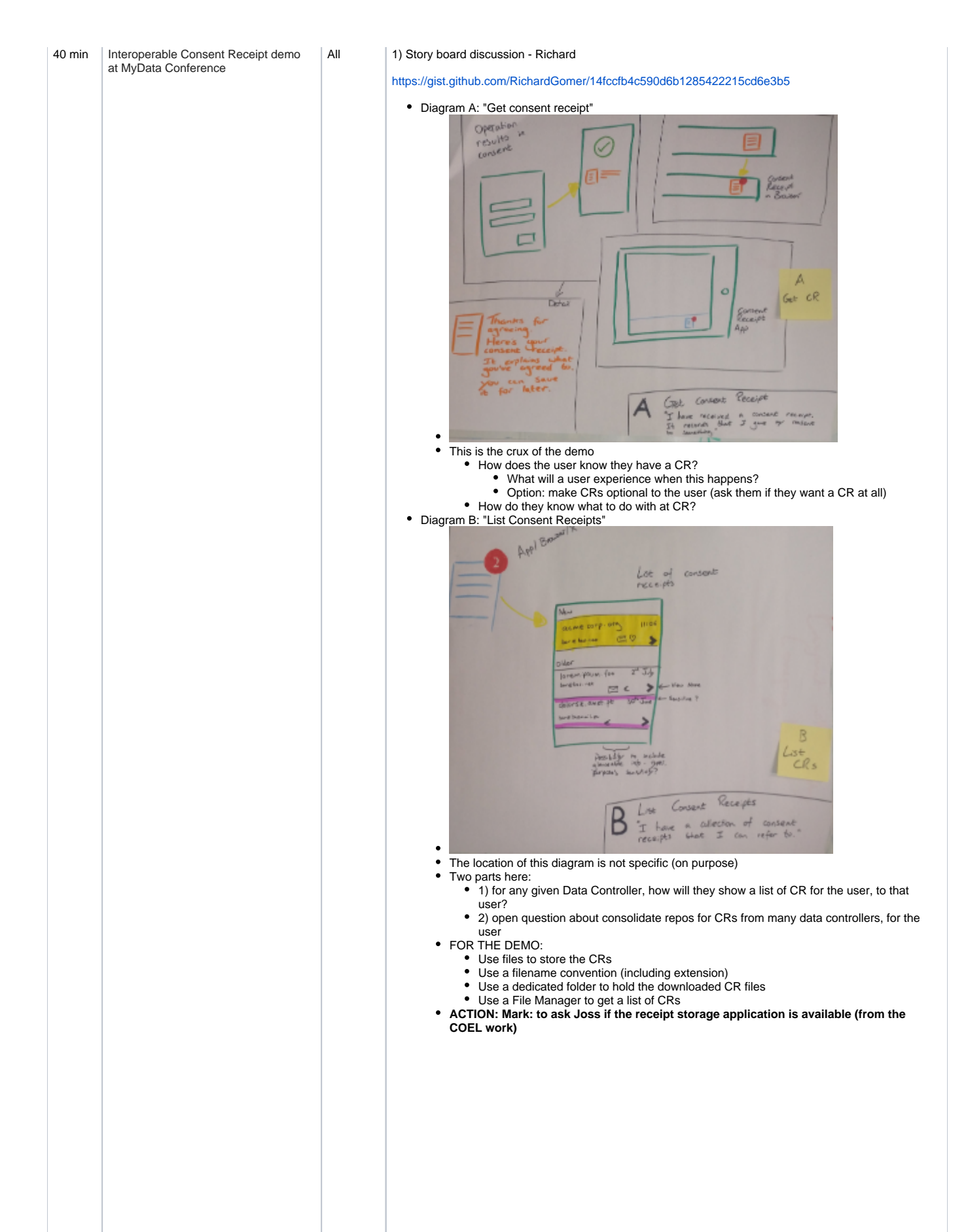

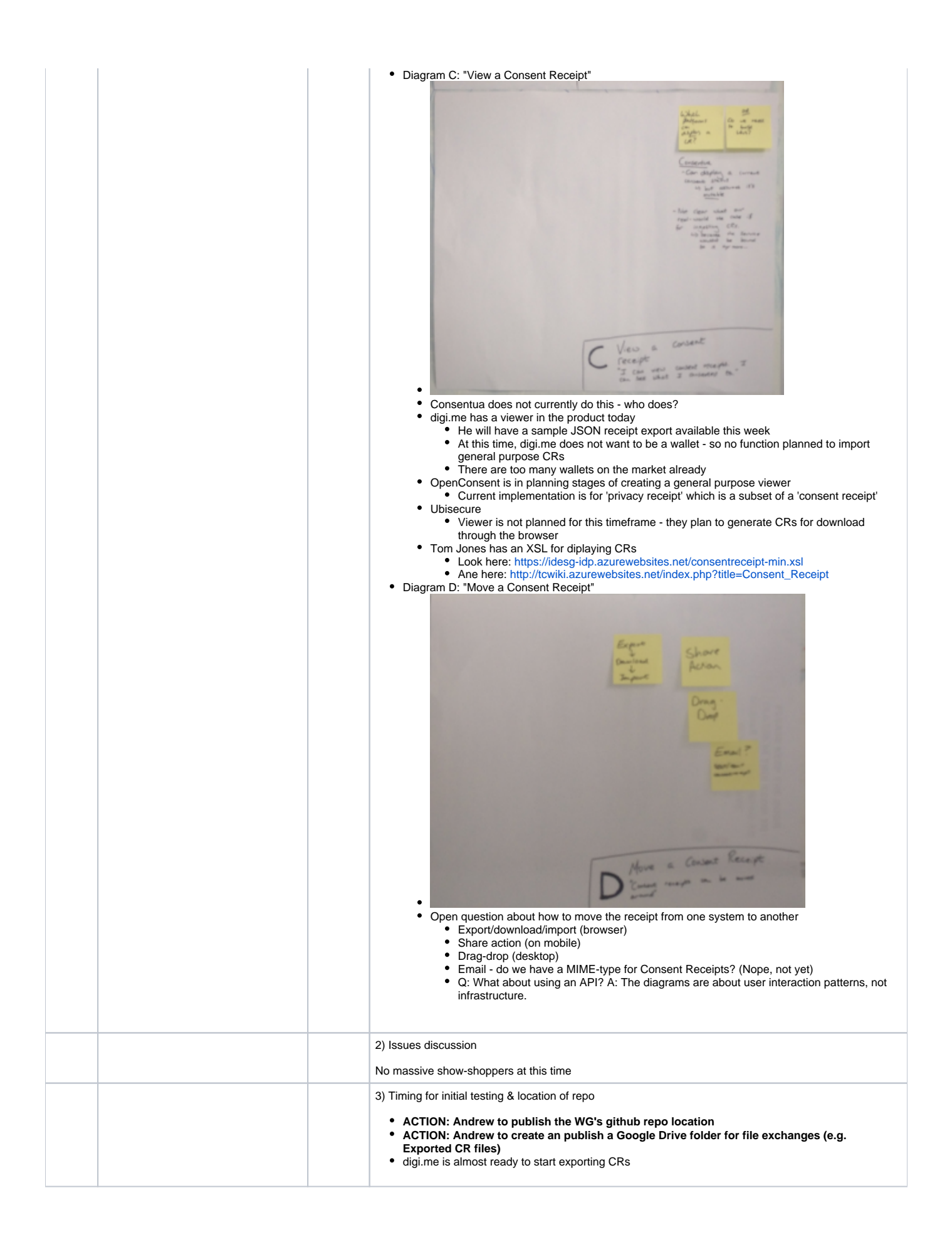

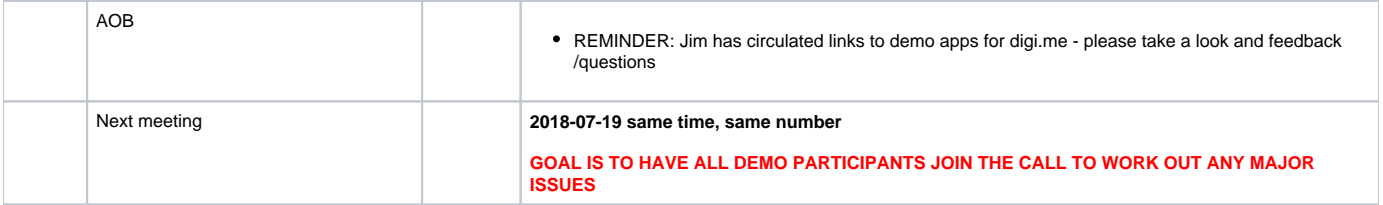

From 2018-07-12 call:

#### Andrew walked through the sequence diagram.

- Richard the 'Export' consent receipt might be too disruptive to the user maybe
- John Krogulski what data formats? A: It's set out in the specification
- Mark should we be using JWT for transfers?
	- A: This might be a complexity that we should incorporate in later interops
	- A: This is a complexity versus future-proofing question... ANDREW to ask the list/implementers
- **ACTION: All to post comments to the wiki page about the sequence diagram, questions, clarifications etc.**
- Storyboard
	- Ready to draft a user story aiming for delivery on next call
- Tom there are prior activities that are not showing on the sequence the Data Subject has to be identified to the Controller and Platform including any consents
- Mark the "initial consent flow" the sequence is not showing the bootstrapping sequence the sequence is showing the ongoing interactions **ACTION: Andrew to annotate with prerequistes and assumptions of user already being set up**
- Richard
- **ACTION: to document the technical flows of Consentua in the context of the interop demo sequence** • Sylvester's Action item:

#### [Receipt Reader](https://openconsent.atlassian.net/wiki/pages/createpage.action?spaceKey=IHD&title=Receipt+Reader&linkCreation=true&fromPageId=15892481)

A receipt reader is an application that parses (reads) consent receipts automatically. A reader only handles consent receipts in it's machine readable format and is a component of some automatic process.

#### [Receipt Viewer](https://openconsent.atlassian.net/wiki/pages/createpage.action?spaceKey=IHD&title=Receipt+Viewer&linkCreation=true&fromPageId=15892481)

A receipt viewer is an application that a human uses to interpret the contents of a consent receipt. An application can only be considered a receipt viewer if it presents receipt data in a human readable form.

#### [Receipt Dashboard](https://openconsent.atlassian.net/wiki/pages/createpage.action?spaceKey=IHD&title=Receipt+Dashboard&linkCreation=true&fromPageId=15892481)

A receipt dashboard is an app used by humans to store and manage consent receipts. A user can use their dashboard to perform batch operations on multiple receipts at a time.

#### **ACTION: All to comment on these starter definitions, on list (note that the text above has already been edited)**

#### From 2018-06-28

- Discussed Kartik's v1 of the sequence diagram
- Park: the discussion about 'viewer/reader/dashboard' and the differences in functionality that those terms encompass
- Has anyone played with the 'sand' demo app? URLs to follow by email
- First part of the demo:
	- Data Subject interacts with Organization A and as a result, a consent receipt is created and shown to the Data Subject. The consent receipt is stored in a place that is known to the Data Subject.
- Second part of the demo:

Data Subject starts their preferred app which they normally use to view and manage their consent receipts and sees a list of consent receipts that are in the place referenced from the first part of the demo. Data Subject clicks the new consent receipt and the contents are displayed.

**ACTION: Mark/Sylvester to write functional descriptions of the 'viewer/reader/dashboard' concepts**

#### From 2018-06-21 call:

- John walked through the draft scenario
- Mircea: why would the receiving org need to generate a new CR?
	- A: Depends on the interpretation of Article 20 implementation
- Jim: digi.me's consent feature requires that the data processor notifies the user on downstream sharing
- Karik: Trunomi allows counterparties to be defined and data sharing rules defined up front. PSD2 scenarios has 2 consents that are tracked -3rd party doing payments on behalf and the financial institution
- ACH: Would it make sense to just do the simplest thing: one data controller mints a CR and a different org displays it.
- Richard: important to do display and that the back end system is following the CR instructions
- Jim: digi.me has started work to 'export' a CR artifact. The user might be notified of sharing event.
- John: starting to think that we should disconnect the demo scenario from any specific regulatory requirement this should stay a technical demo
- Robert: agrees show what you received is what was sent and show multiple receipts that display in the same way
- ACH: related that people in unconference sessions are capable of imagining potential uses of CRs we need to show the simplest functions
- Kartik: conceptually makes sense questions on the details about how multiple platforms will play
- Mircea need to decide on which systems take on what roles in the demo which ones create CR, which ones consume & display
- Richard: in principle it is OK what does it actually look like to a User the UX and concept of a CR moving from one place to another there is no metaphor for this yet
- Oscar: does not have viewer yet so this would help to have some else's viewer to use
- Mark: is the CR moved directly by the back end or are the actions done by the User.
- ACH: has lined up a mobile operator as a issuer of CRs but they have no viewer they need the user to use someone else's viewer
- ACH: need to do a storyboard
- Robert: the metaphor should probably be the same as physical receipt management one place to view them
- **ACTION: Richard to sketch a story board for this**
- ACTION: Kartik to ask questions around how consent management platforms send to email includes sequence diagram
- Mircea is each consent receipt unique? and should it stay at the originator org? then the only thing transfered would be the CR id?
- ACTION: Jim to list some of the high level activities that digi.me is undertaking
- Mark: OpenConsent is planning to have a Viewer by August
- Possible distinction: A Viewer look at CRs one at a time. Dashboard look at multiple CRs and act on them.

### From 2018-06-14 call:

- Jim: any project wanting to participate in the MyData consent receipt interop demo we need you do do a mapping against the CR fields there is a spreadsheet!
- Need to ensure that the Use Case spotlights the user-centric approach. A motivator to show vendor-vendor interop is to demonstrate industry resilience.
- Since the CR will contain personal data (and probably sensitive data) we must avoid giving the impression that we are unware of risks and antipatterns.
- There are 10 weeks remaining until presentation day!
- Next week's call:
	- Confirm the high-level scenario for the demo
		- Should this be limited to exchange of CRs? or showing data transfer that involves CRs
	- Discuss and finalize a sequence/interaction diagram
	- Confirm the CR-related roles required for the demo (Display-ers/dashboards, the Person, CR Issuers) • Richard Gomer is committed to the project (per Chris  $\bigcup$ ) - will have input into the UX issues
	- The Consentua WebSDK demonstrator has embodied some of these concepts
	- Pre-work assignments (due for distribution to the WG by Tuesday):
		- John will develop a draft sequence diagram